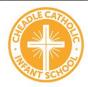

# Cheadle Catholic Infant School Computing Overview 2023/24

| Reception  Reception  ICT- IPADS- explore age appropriate apps. How to use an ipad-turn it on, open an app, turn off the ipad. Explore games on the  Reception  Reception  Reception  Reception  Reception  ICT- IPADS- explore age app, turn off the ipad. Explore games on the  Reception  Reception  ICT- IPADS- explore age app, turn off the ipad. Explore games on the  ICT- IPADS- explore age for an autumn leaf hunt. Children collect different coloured leaves. Sort leaves. Sort leaves. Sort leaves. Sort leaves. Sort leaves. What happ what they seque from these was colour/size/shape Use 2Count to represent the amount of different types of leaves collected.  ICT- Mini Mash-2Paint Use 2paint programme to create a picture (fireworks) Learn to use tools on the paint programme  ICT- Takin programme to create a picture (fireworks) Learn to use tools on the paint programme  View phote | Story ng Children a range of tries. Can nce pictures stories? ened first?  Unplugged algorithmsChildren to make tracks outdoors for cars to travel along (use vocab, forward, back, turn)                       | 2Paint Use 2paint programme tocreate a picture (e.g.garden) Learn to use tools on thepaint programme to add and change effects. d. | Exploring programmable toyse.g. robots, remote control cars etc Children to explore a rangeof programmable toys e.g. remote control cars, robots.Can the children work the toys What do the children noticeabout the toys and how they work?  Computer |
|----------------------------------------------------------------------------------------------------|----------------------------------------------------------------------------------------------------|----------------------------------------------------------------------------------------------------|----------------------------------------------------------------------------------------------------|
| appropriate apps. How to use an ipad- turn it on, open an app, close an app, turn off the ipad. Explore games on the  ICT- Mill Mash- 2PaintUse 2paint programmeto create a picture (fireworks) Learn to use tools on the paint programme View phot                                                                                                    | 1                                                                                                    |                                                                                                    | Computer                                                                                                    |
| continuous provision effects. themselve Explore apps on ipad during Use the keyboard to themselve a superhe                                                                                                    | o (how to bad, steady of focus) os of of ss/friend as ro. do (how to bad, steady of ad, steady in Purple mash. Children to access different areas of thecity. Children to explore the different activities. Car | grid  Monster drawing following teachers instructions.                                                                             | science-Bebots Learn how to control a Beebot Guide Bee bot to an end point on a marked out grid. Sequence instructions to show Bee bots journey Record Bee bot instructionsusing symbols                                                               |

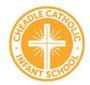

## Cheadle Catholic Infant School

## Computing Overview 2023/24

|        | Mash and Online Safety Log in safely Create own avatar Learn to save work in my folder Explore the tools in PM                                                                                                    | Explorers (3wks) To understand the functionality of the direction keys. To understand how to create and debug a set of instructions (algorithm). To use the additional direction keys as part of an algorithm. To understand how to change and extend the algorithm list. To create a longer algorithm for an activity Beebots | Animated Story Books (5wks) To introduce e-books and the 2Create a Story tool. To add animation to a story. To add sound to a story, including voice recording and music the children have composed. To work on a more complex story, including adding backgrounds and copying and pasting pages. To share e-books on a class display board. | (7wks) To understand what instructions are and predict what might happen when they are followed. To use code to make a computer program. To understand what object and actions are. To understand what an event is. To use an event to control an object. To begin to understand how code executes when a program is run. | (3wks) To understand that data can be represented in picture format. To contribute to a class pictogram. To use a pictogram to record the results of an experiment.  PM Unit 1.2 Grouping andsorting (2wks) To sort items using a rangeof criteria. To sort items on the computer using the 'Grouping' activities in PurpleMash. | Technology Outside School (2wks) To walk around the localcommunity and find examples of where technology is used. To record examples of technology outside school                                                                                        |
|--------|----------------------------------------------------------------------------------------------------|----------------------------------------------------------------------------------------------------|----------------------------------------------------------------------------------------------------|----------------------------------------------------------------------------------------------------|----------------------------------------------------------------------------------------------------|----------------------------------------------------------------------------------------------------|
| Year 2 | PM Unit 2.1 Coding(5wks)To understand what an algorithm is. To create a computer program using an algorithm.To create a program using agiven design. To understand the collision detection event.To understand that algorithms follow a sequence. To design an algorithm that follows a timed | PM Unit 2.2 Online Safety (3wks) To know how to refine searches using the Search tool. To use digital technology to share work on Purple Mash to communicate and connect with others locally. To have some knowledge and understanding about sharing more                                                                      | PM Unit 2.4 Questioning (5wks) To learn about data handling tools that can give more information than pictograms. To use yes/no questions to separate information. To construct a binary tree to identify items. To use 2Question (a binary tree database) to answer questions. To use a                                                     | PM Unit 2.6 Creating Pictures (5wks) To learn the functions of the 2Paint a Picture tool. To learn about and recreate the Impressionist style of art (Monet, Degas, Renoir). To recreate Pointillist art and look at the work of pointillist artists such as Seurat. To learn about the                                   | PM Unit 2.7 Making Music(3wks) To make music digitally using 2Sequence. To explore, edit and combine sounds using 2Sequence. To edit and refine composed music. To think about how music can be used to express feelings and create tunes which depict feelings. To upload a sound from a bank of                                | PM Unit 2.3 Spreadsheets(4wks) To use 2Calculate image, lock, move cell, speak andcount tools to make a counting machine. To learn how to copy andpaste in 2Calculate. To use the totalling tools.To use a spreadsheet formoney calculations. To use the |

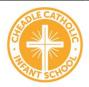

### Cheadle Catholic Infant School

### Computing Overview 2023/24

sequence.

To understand that different objects have different properties. To understand what different events do in code.

To understand the function of buttons in a program.

To understand and debug simple programs

globallyon the Internet.

To introduce Email as acommunication tool using 2Respond simulations.

To understand how weshould talk to others inan online situation.

To open and send simple online communications in theform of email. To understand that information put online leaves a digital footprintor trail.

To identify the steps that can be taken to keep personal data andhardware secure.

PM Unit 2.5 EffectiveSearching (3wks)

To understand the terminology associated with searching.
To gain a better understanding of searching on the Internet.
To create a leaflet to helpsomeone search for information on the

database to answer more complex search questions. To use the Searchtool to find information

To learn about the work of William Morris and recreate the style using the patterns template. To explore surrealism and Collage.

workof Piet Mondrian

and recreate the style

usingthe lines

template.

sounds into the Sounds section. To record and upload environmental soundsinto Purple Mash.

To use these sounds tocreate tunes in 2Sequence

PM Unit 2.8 Presenting Ideas(3wks)

To explore how a storycan be presented in different ways.
To make a quiz about astory or class topic.

To make a fact file on anon-fiction topic.
To make a presentation tothe class.

2Calculateequals tool to check calculations.

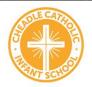

# Cheadle Catholic Infant School Computing Overview 2023/24

|  | Internet. |  |  |
|--|-----------|--|--|
|  |           |  |  |